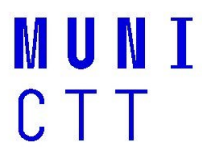

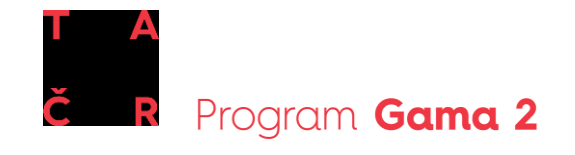

# **Žádost o finanční podporu CTT k ověření funkčnosti technologie MU z projektu TA ČR GAMA 2, výzva č. 032020 "Posílení systému komercializace výsledků VaV na Masarykově univerzitě"**

# **1) Název Dílčího projektu**

Klikněte sem a zadejte text.

### **2) Hlavní řešitel**

Jméno a příjmení:Klikněte sem a zadejte text.

UČO: Klikněte sem a zadejte text.

Pozice: Klikněte sem a zadejte text.

Pracoviště MU:Klikněte sem a zadejte text.

E-mail:Klikněte sem a zadejte text.

Telefon: Klikněte sem a zadejte text.

**3) Řešitelský tým** *(Jména a UČO MU všech výzkumníků a vědeckých pracovníků, kteří na Dílčím projektu budou participovat.)*

Jméno a příjmení 1:Klikněte sem a zadejte text. UČO 1: Klikněte sem a zadejte text.

Jméno a příjmení 2:Klikněte sem a zadejte text. UČO 2: Klikněte sem a zadejte text.

Jméno a příjmení 3:Klikněte sem a zadejte text. UČO 3: Klikněte sem a zadejte text.

## **4) Administrativní údaje**

Hlavní obor Dílčího projektu: *(Uveďte dle seznamu Klasifikace oborů*  [https://is.muni.cz/auth/do/ctt/59109132/tacr\\_gama\\_ii\\_2020-2022/Ciselnik\\_oboru\\_Frascati\\_v2017.pdf](https://is.muni.cz/auth/do/ctt/59109132/tacr_gama_ii_2020-2022/Ciselnik_oboru_Frascati_v2017.pdf)

Klikněte sem a zadejte text.

Vedlejší obor/obory Dílčího projektu: Klikněte sem a zadejte text.

Kategorie výzkumu, experimentálního vývoje a inovací (vyberte aplikovaný výzkum nebo experimentální vývoj): Klikněte sem a zadejte text.

Klíčová slova: Klikněte sem a zadejte text.

**5) Předmět řešení Dílčího projektu** *(Popište technologii/výsledek VaV s komerčním potenciálem, který bude předmětem řešení v Dílčím projektu.)*

Klikněte sem a zadejte text.

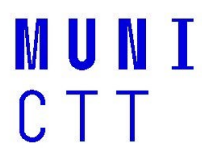

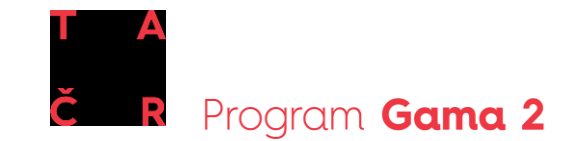

**6) Způsob ověření předmětu Dílčího projektu** *(Uveďte, co přesně má být provedeno, co chcete ověřovat a proč chcete tyto aktivity realizovat.)*

Co budeme ověřovat: Klikněte sem a zadejte text.

Proč to budeme ověřovat: Klikněte sem a zadejte text.

**7) Novost výsledku/technologie** (*Popište, v čem spočívá novost výsledku, který bude předmětem řešení Dílčího projektu, v čem je výsledek unikátní, jedinečný.*)

Klikněte sem a zadejte text.

**8) Současný stav výsledku/technologie** (*V jakém aktuálním stavu se předkládaná "nadějná" technologie nachází – například: myšlenka, ověřený postup, připravené řešení k ověření, technologie funguje v laboratorním měřítku a je třeba provést upscale, je třeba ověřit technologii v poloprovozu atd.)*

Klikněte sem a zadejte text.

**9) Vymezení podstaty návrhu Dílčího projektu vůči projektům a grantům řešeným v rámci jiného projektu nebo výzkumného záměru** (*Popište vzájemný vztah např. odlišnost/podobnost/návaznost Dílčího projektu s projektem, který řeší obdobnou problematiku.)*

Klikněte sem a zadejte text.

**10) Časový horizont ověření** *(Uveďte dobu zahájení a ukončení projektu – měsíc a rok.)* 

Klikněte sem a zadejte text.

**11) Plán aktivit a výstupů Dílčího projektu** *(Popište činnosti daného období a očekávané výstupy. Výstupem daného roku mohou být jak výsledky uznávané v RIV, tak výstupy v kategorii "ostatní výsledky". Povinným výstupem každého roku je průběžná, resp. závěrečná zpráva z řešení Dílčího projektu.)*

*P – patent*

- *G – technicky realizované výsledky – prototyp, funkční vzorek*
- *Z – poloprovoz, ověřená technologie*

*R – software*

*F – průmyslový a užitný vzor*

*O – ostatní výsledky ("ostatní výsledky" jsou takové výsledky, které nesplňují definice ostatních druhů výsledků výzkumu, experimentálního vývoje a inovací – například zkušební série / materiál s ověřenými vlastnostmi / metodika s ověřenými vlastnostmi / uzavřená licenční smlouva / založená start-up společnost / založená spin-off společnost / know-how.) Hneleg, Hkonc – výsledky promítnuté do směrnic neleg. povahy / schválených strategických a koncepčních dokumentů orgánů státní nebo veřejné správy*

*N – metodiky, postupy a specializované mapy s odborným obsahem Vsouhrn – souhrnná výzkumná zpráva*

**Rok 2020\_činnosti:**Klikněte sem a zadejte text.

**Rok 2020\_výstupy:**Klikněte sem a zadejte text.

**Rok 2021\_činnosti:**Klikněte sem a zadejte text.

- **Rok 2021\_výstupy:**Klikněte sem a zadejte text.
- **Rok 2022\_činnosti:**Klikněte sem a zadejte text.
- **Rok 2022\_výstupy:**Klikněte sem a zadejte text.

# MUNT  $C$  T T

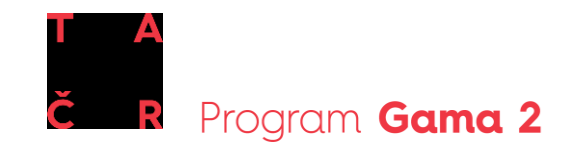

**12) Formální ochrana výsledku/technologie** *(Uveďte podrobněji Vaši představu týkající se formální ochrany výsledku, např. patent, patentová přihláška, užitný vzor, zdali již ochrana byla započata, popřípadě není vhodné/možné výsledek formálně chránit – jde o obchodní tajemství, know-how, software,…)*

Klikněte sem a zadejte text.

**13) Odhad finančních nákladů na ověření** *(Maximální výše v Kč, z toho požadavek na CTT; uveďte i další finanční zdroje, z nichž bude tato technologie ověřována, pokud jsou, a jejich výši.)*

Klikněte sem a zadejte text.

**14) Hrubý položkový rozpočet** *(Uveďte, co a v jakém objemu má být z poskytnuté částky financováno z projektu TA ČR GAMA - služby, nákup materiálu, mzdy, ochrana duševního vlastnictví atd., a to dle podmínek uvedených v "Pravidlech – kap. 5 Financování".)*

Osobní náklady *(Velikost úvazku jednotlivých členů týmu, DPČ, DPP včetně popisu činnosti, kterou budou na projektu vykonávat, a období, kdy budou na projektu zaměstnáni.)*

Klikněte sem a zadejte text.

Služby *(Uveďte, co má být předmětem subdodávky, expertízy a jejich předpokládané náklady.)*

Klikněte sem a zadejte text.

Ostatní náklady *(Specifikujte výši a účel cestovních nákladů, nákup materiálu, náklady na ochranu duševního vlastnictví)*

Klikněte sem a zadejte text.

#### **Souhrnná tabulka**

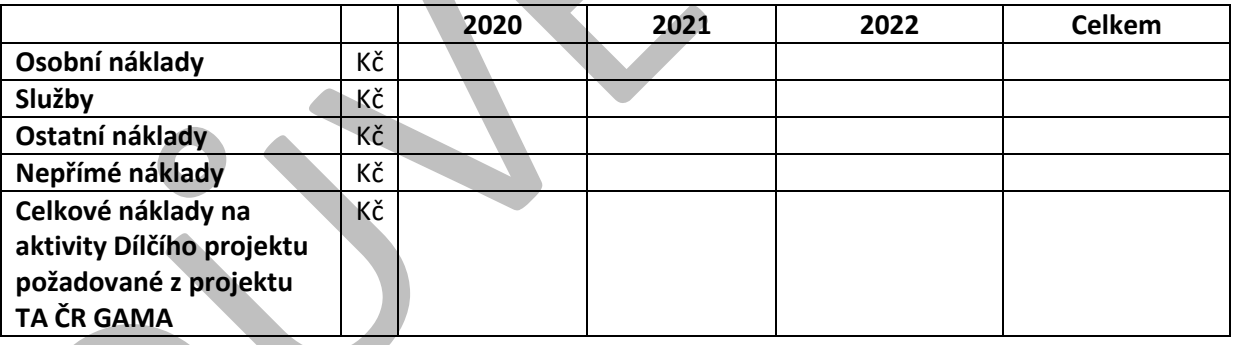

**15) Spoluvlastnictví technologie, práva duševního vlastnictví** *(Podílel se na vzniku technologie i jiný subjekt, než MU? Např. jiná univerzita, společnost, soukromá osoba,..)*

Klikněte sem a zadejte text.

**16) Konkurenční výhoda výsledku/technologie** *(Popište, jaká je výhoda oproti obdobným produktům/technologiím na trhu, v čem se Vaše technologie/výsledek VaV liší od již existujících na trhu - např. levnější řešení, menší náročnost na přístrojové vybavení, ekologické řešení – úspory při likvidaci odpadu apod. Má technologie i nějaké slabé stránky? Jaká je tržní pozice produktu/technologie (high-tech výrobek konkurující kvalitou, výrobek konkurující cenou apod.)? Pokud Vaše řešení přináší úspory, pokuste se je kvantifikovat. Jaký problém zákazníka technologie řeší, jaká je stávající konkurence? Pokud existuje konkurence, jak řeší tento problém ona?)*

Klikněte sem a zadejte text.

# MUNI  $CTT$

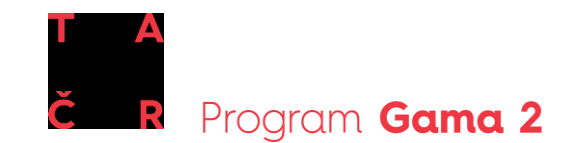

**17) Zájem z komerční sféry** *(Uveďte společnost nebo obchodního partnera, se kterým plánujete výslednou technologii komercializovat. Proběhlo již nějaké jednání s tímto partnerem? Pokud ano, uveďte kontaktní osoby, pokud ne, uveďte potenciální zájemce.)*

Klikněte sem a zadejte text.

### **18) Obchodní příležitosti pro využití výsledku/technologie**

Identifikace trhu *(Uveďte, jaký je cílový trh pro uvedený výsledek/technologii a o jak velký trh se jedná. Představte podstatu a specifika relevantního trhu pro předmět Dílčího projektu. Uveďte, zda se jedná např. o: - velký a rostoucí trh se silnou a rozmanitou základnou s pozitivní a přesvědčivou zpětnou vazbou ze strany budoucích zákazníků;*

- *- velký trh s určitým raným zájmem zákazníků;*
- *- rodící se trh s nejistým časovým rozvrhem s nutností vytvořit poptávku.)*

Klikněte sem a zadejte text.

Identifikace zákazníků *(Definujte, kdo jsou potenciální zákazníci výsledku/technologie (velkoobchodníci, další zpracovatelé, výrobci apod.) a kdo koncoví uživatelé.)*

Klikněte sem a zadejte text.

Očekávané příjmy z komercializace *(Pokuste se odhadnout příjmy z budoucí komercializace výsledku Dílčího projektu v horizontu až 10 let (alespoň v řádech). Jaká bude odhadovaná cena výrobku/technologie?)*

Klikněte sem a zadejte text.

#### **19) Komercializace, využití výsledku/technologie po jejím ověření**

Způsob komercializace *(Jaký je záměr Vašeho podnikatelského plánu ohledně nakládání s výstupem Dílčího projektu? Např. poskytnutí licence, vznik spin-off společnosti, smluvní spolupráce. Popište jednotlivé kroky k realizaci včetně časového plánu.)*

Klikněte sem a zadejte text.

Uveďte rizika komercializace a opatření k jejich eliminaci *(Popište identifikovaná rizika komercializace výsledků dílčího projektu (technická, komerční, manažerská, etická, environmentální aj. rizika) a představte návrhy k jejich překonání.)*

Klikněte sem a zadejte text.

#### **20) Dodatečné sdělení** *(Proč by měl být tento výsledek podpořen v rámci Dílčího projektu?)*

Klikněte sem a zadejte text.

**Datum podání přihlášky do systému ISEP:**Klikněte sem a zadejte text.

**Jméno a příjmení hlavního řešitele:**Klikněte sem a zadejte text.

**Podpis hlavního řešitele:**